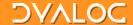

### **Cross Platform Charting**

**Brian Becker (16 August 2018)** 

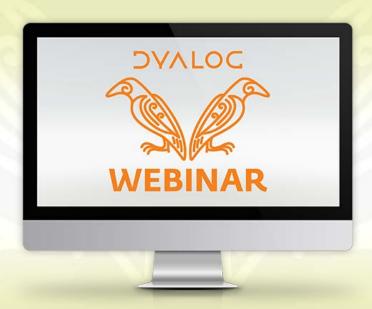

#### Overview

- Examine two cross-platform charting options available with Dyalog APL
  - SharpPlot
    - Available since 2005 (its roots date back much earlier to RainPro)
    - Originally developed by Adrian Smith
      - As a .NET assembly with an APL interface
    - Nicolas Delcros took over development in 2014
      - Produced a version that can run on other platforms
  - Syncfusion Essential JavaScript I
    - Available with MiServer since 2013
    - WC2 interface
      - Runs under HTMLRenderer and/or MiServer

### **Cross-Platform**

- Cross-Platform = any platform where Dyalog runs
  - Windows, macOS, Linux, AIX
- Cross-Platform may be important to you if you...
  - develop on a platform other than Windows
  - develop on Windows but deploy elsewhere
  - distribute a product to run on multiple platforms
  - want to provide an interface on the net
- Same code on all platforms
  - Write once, run everywhere

Data visualization

Data visualization

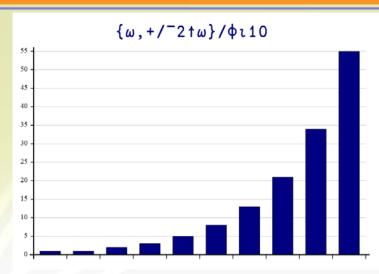

Data visualization

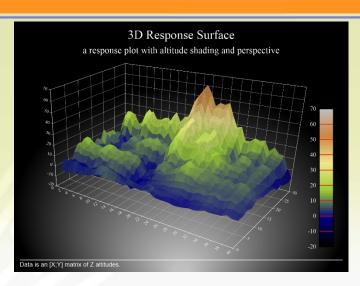

- Data visualization
- How is it going to be used?
  - Interactive?
    - Dynamically generated?
    - o Animated on generation?
    - Responsive to user interaction?
  - Static?
    - Print or electronic publication (e.g. PDF)?

## Today's Goals

- > Goals
  - Make you aware of the "off-the-shelf" options available with Dyalog
  - Supply enough information for you to start exploring
- Non-goals
  - Teach you the details of SharpPlot or Syncfusion
    - Either could easily fill a full day workshop (or more)
  - Recommend one solution or the other
    - It really depends on your needs

### Environment

- Today's demonstrations will be
  - Geared toward interactive use, not static publication
  - Using MiServer and WC2
    - WC2 is a Dyalog framework for generating HTML/CSS/JavaScript
    - Later this year WC2 will be split out on its own to provide a common framework for delivering desktop applications using HTMLRenderer and networked applications using MiServer

### A tale of two pies...

- Develop 2 similar pie charts under each of SharpPlot and Syncfusion
  - Start simple
  - Build a page
  - Add a minimal chart
  - Render <=</li>
  - Enhance

### Demo Time

Demo Pies

### SharpPlot

- Windows users have an advantage when using SharpPlot
  - The Chart Wizard provides an interactive chart designer (the resulting code will run on any platform)
  - The SharpPlot engine is compiled into C# and renders some charts significantly faster
- SharpPlot generates output in a variety of standard format
  - SVG, PDF, PostScript
  - These can be used on other platforms or incorporated into documents
- Our approach for today is to generate SVG which can be
  - rendered by HTMLRenderer (locally)
  - rendered by MiServer (network)
  - saved as a file and then included in an HTML page or document

### **Demo Time**

Demo SharpPlot and Chart Wizard

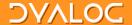

| C#                                             | APL (WC2)                                       |
|------------------------------------------------|-------------------------------------------------|
| SharpPlot sp = new SharpPlot()                 | sp←□NEW Causeway.SharpPlot                      |
| sp.Heading="Hi!"                               | sp.Heading←'Hi!'                                |
| sp.KeyStyles=KeyStyles.Center KeyStyles.Bottom | sp.KeyStyles+Causeway.KeyStyles.(Center+Bottom) |
| sp.DrawPieChart(data pie)                      | sp.DrawPieChart(data pie)                       |
| sp.SetKeyText(key)                             | sp.SetKeyText ⊂key                              |

## SharpPlot C#/APL Syntax

### **Demo Time**

> Syncfusion Demos

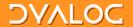

```
Language
          Syntax
          series:
JavaScript
                  marker:
                       datalabel:
                           visible: true,
                           shape: 'none'
          'series[1].marker.datalabel.(visible shape)'
APL/WC2
              myChart.Set _true 'none'
```

### Syncfusion JavaScript/APL Syntax

## **Chart Variety**

- > SharpPlot
  - 23 chart types (3 are 3D)
- Syncfusion
  - 28 chart types (8 can be 3D)
  - 16 other data visualization controls some of which correspond to SharpPlot chart types

## **Chart Variety**

- > SharpPlot
  - 23 chart types (3 are 3D)
- Syncfusion
  - 28 chart types (8 can be 3D)
  - 16 other data visualization controls some of which correspond to SharpPlot chart types

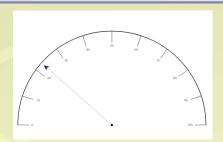

# **Chart Variety**

- > SharpPlot
  - 23 chart types (3 are 3D)
- Syncfusion
  - 28 chart types (8 can be 3D)
  - 16 other data visualization controls some of which correspond to SharpPlot chart types

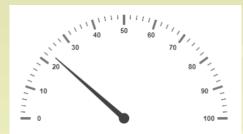

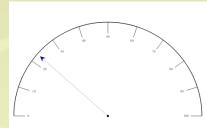

### SharpPlot Resources

- https://www.sharpplot.com
- > Tutorials, Chart Samples, and Reference
- Examples are in C#
  - Translating to APL is straightforward
- Chart Wizard (Windows only)

### SharpPlot Resources

- https://www.sharpplot.com
- > Tutorials, Chart Samples, and Reference
- Examples are in C#
  - Translating to APL is straightforward
- Chart Wizard (Windows only) (for now)

### Syncfusion Resources

- https://help.syncfusion.com/js API reference
- Extensive demos with use cases http://js.syncfusion.com/demos/web/
- Examples are in JavaScript
  - Translation to APL is straightforward
- WC2 examples https://miserver.dyalog.com

### Interactivity and Layout

- SharpPlot
  - Interactive, not animated
  - Extensive layout control
  - Part of Dyalog (nothing to download)
  - Can be run standalone and generate output for publication
- Syncfusion
  - Interactivity on many charts
  - Themed styling, Localization
  - Layout control is good
  - Part of MiServer/WC2 (needs to be downloaded)

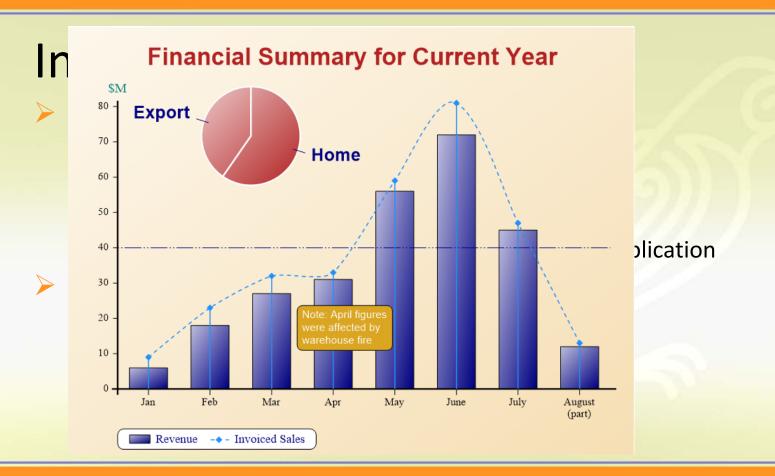

### Interactivity and Layout

- SharpPlot
  - Interactive, not animated
  - Extensive layout control
  - Part of Dyalog (nothing to download)
  - Can be run standalone and generate output for publication
- Syncfusion
  - Interactivity on many charts
  - Themed styling, Localization
  - Layout control is good
  - Part of MiServer/WC2 (needs to be downloaded)

### In Conclusion

- Both SharpPlot and Syncfusion are capable of
  - producing a wide variety of quality, highly customizable, charts
  - animation and interaction with the user
- SharpPlot is good
  - For print or publication media (doesn't need a web server framework)
  - If you need fine control over layout
- Syncfusion is good
  - For web dashboards and applications
- It's not an either/or choice
  - You can use both!

# Thank you!

- > Follow up sessions?
  - Email: brian@dyalog.com
- > Questions?

## **Upcoming Webinars**

Please suggest topics for webinars and web casts!

- September 20<sup>th</sup>:
  - Jupyter Notebooks (Adám Brudzewsky)
- There will not be an October webinar.
  - We'll be at Dyalog'18 in Belfast! ©
    - Some presentations will be streamed live.
       Video recordings of presentations will be online in the weeks following.